书名:<<3ds Max 2008中文版标准教程>>

- 13 ISBN 9787302182269
- 10 ISBN 7302182264

出版时间:2008-11

作者:陶丽//王俊伟

页数:359

字数:543000

extended by PDF and the PDF

http://www.tushu007.com

, tushu007.com

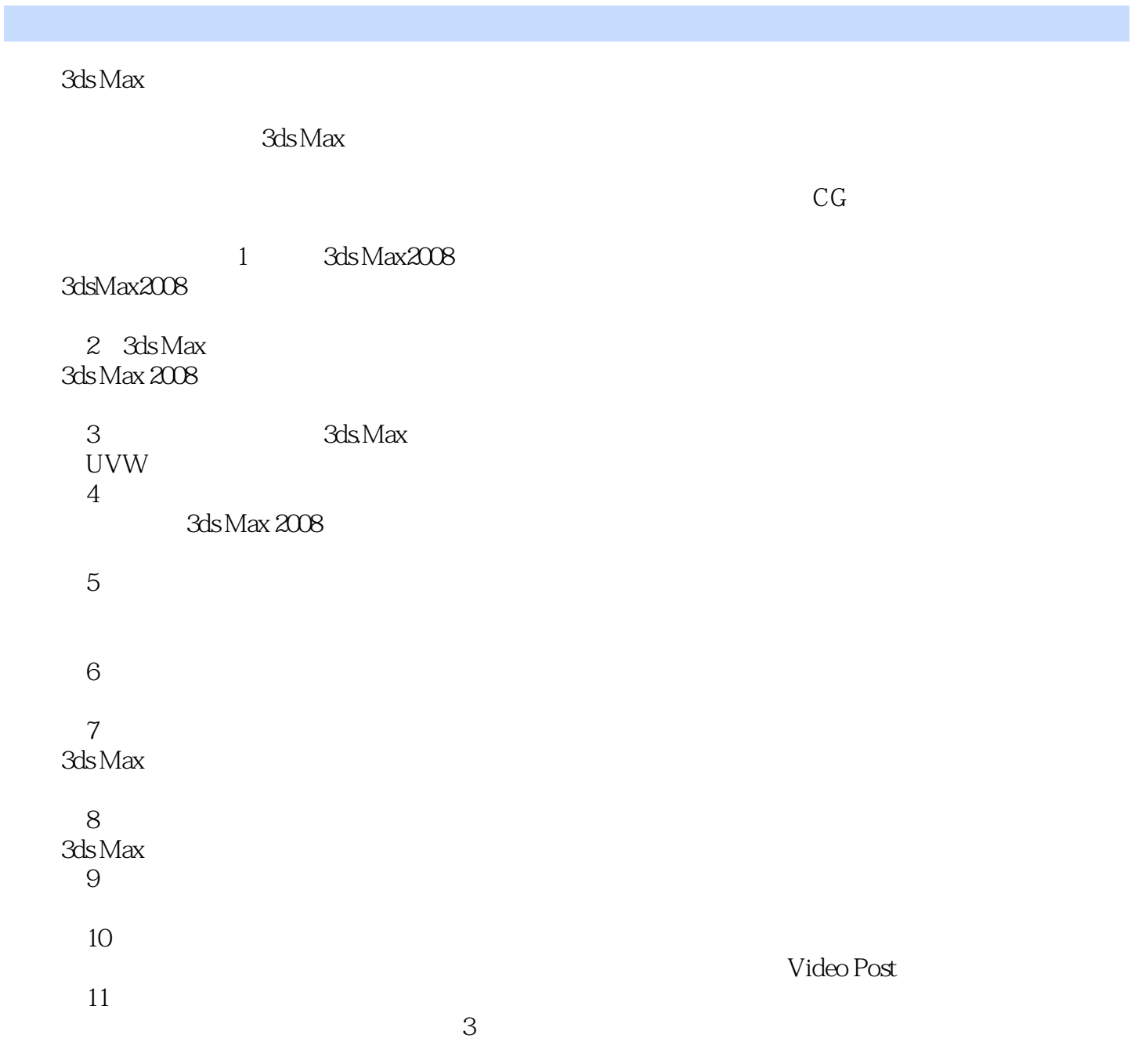

 $,$  tushu007.com

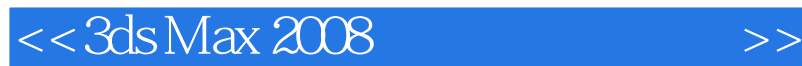

AutoCAD 2009<br>13 MutoCAD 2009 AutoCAD 2009

 $\frac{R}{\sqrt{2\pi}}$ AutoCAD 2009

, tushu007.com

autoCAD AutoCAD AutoCAD

## $,$  tushu007.com

## $<<$ 3ds Max 2008

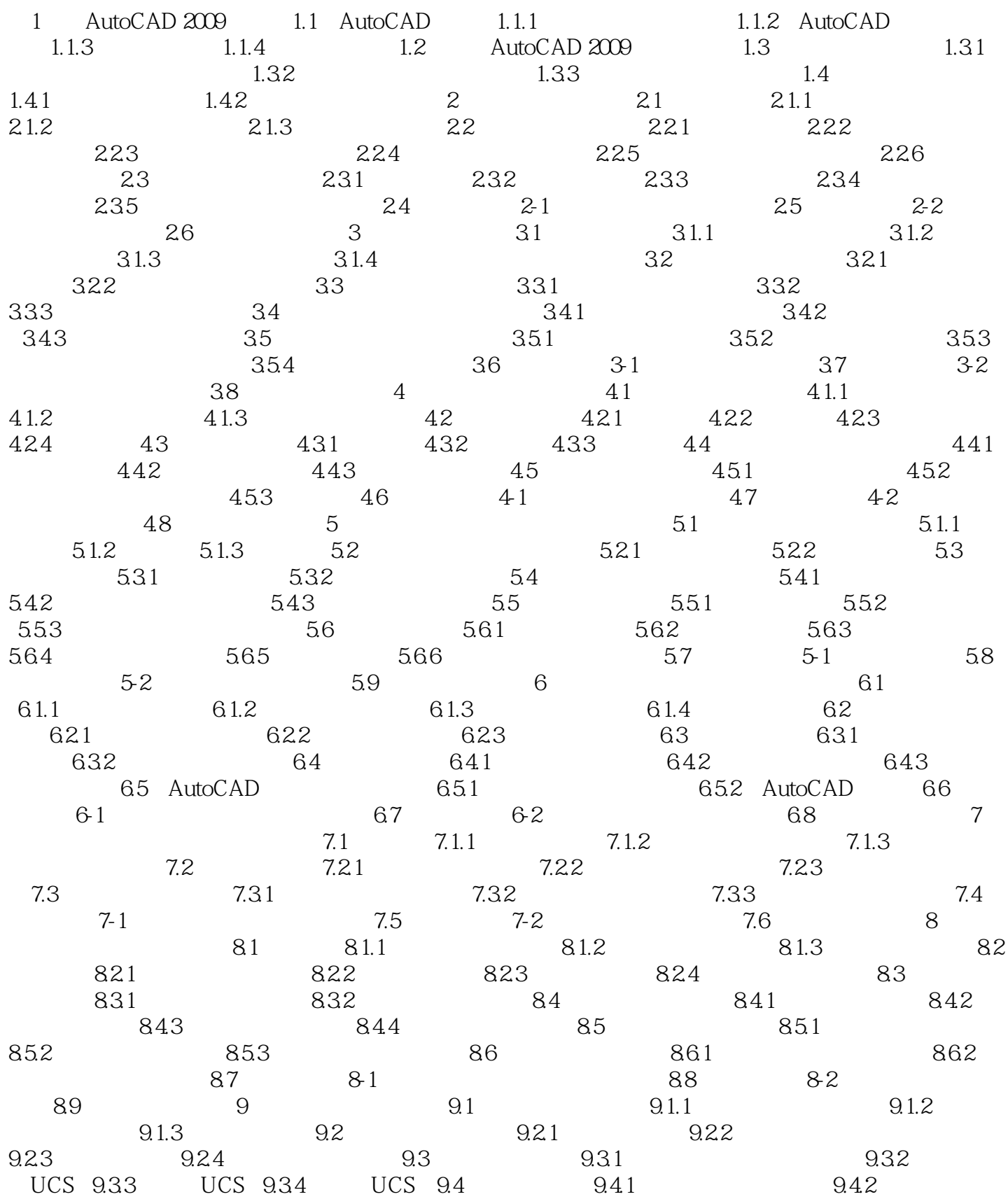

 $,$  tushu007.com

## $<<$ 3ds Max 2008

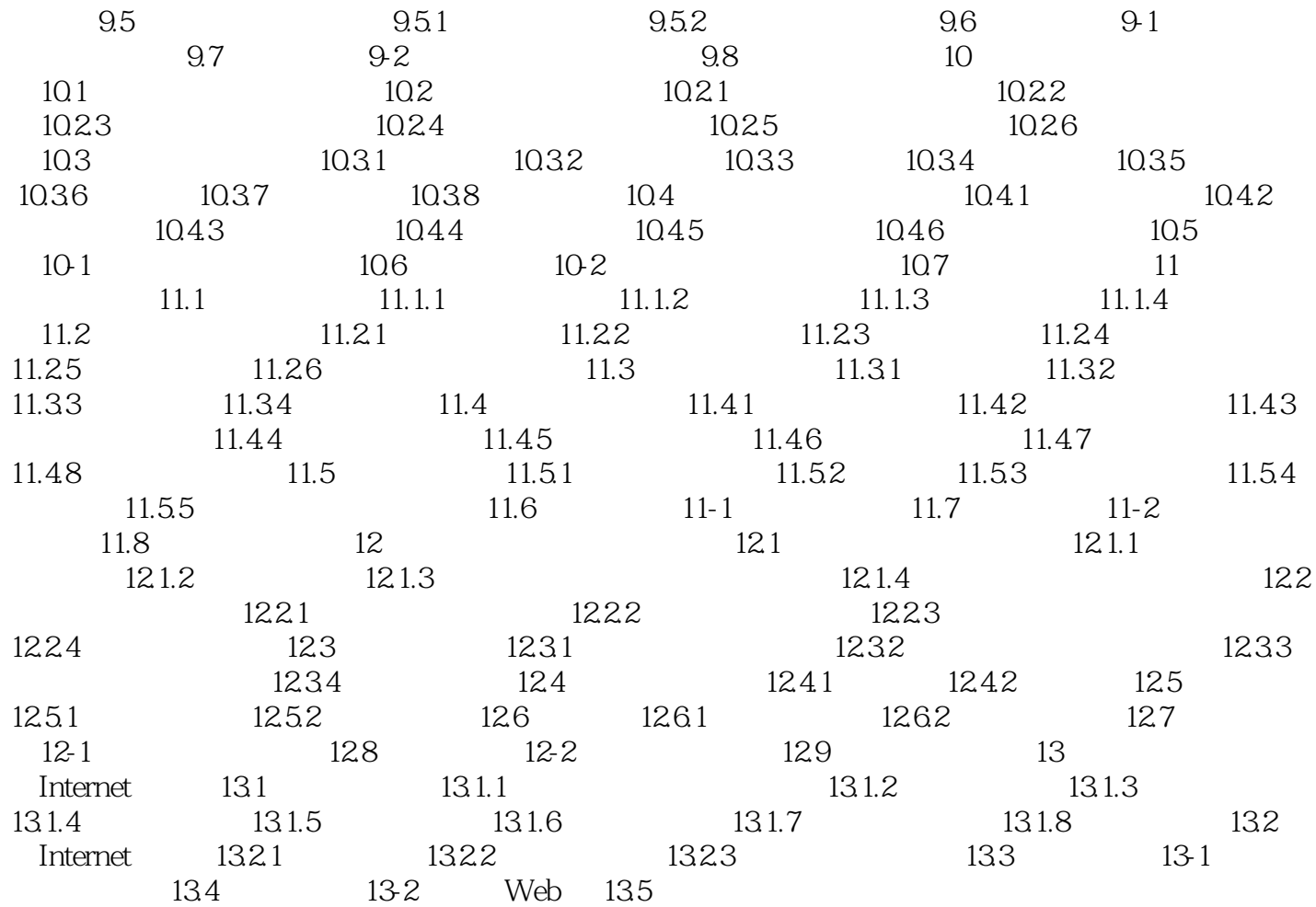

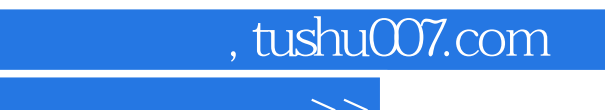

1 3ds Max 2008 1.1 3ds Max 2008

3ds Max 2008 3ds Max

ads Max 2008<br>
The Solid Max 2008

, tushu007.com

3ds Max 2008

3ds max

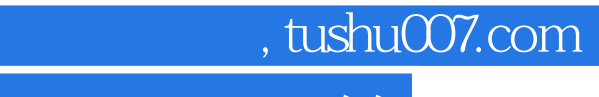

本站所提供下载的PDF图书仅提供预览和简介,请支持正版图书。

更多资源请访问:http://www.tushu007.com